Co-funded by the Erasmus+ Programme of the European Union

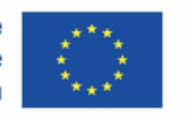

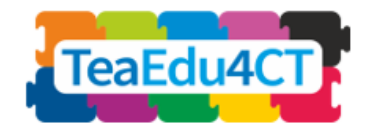

Moodul 10 **Raalmõtlemise õpetamise tehnoloogilised, pedagoogilised ja õppedisaini aspektid**

**Autorid:** Mart Laanpere, Tallinna ülikool

**Retsensendid**: Maia Lust, Tallinna ülikool Valentina Dagienė, Vilniuse ülikool (Leedu)

**Välisretsensendid**: Marytė Skakauskienė (Leedu) Piret Luik (Eesti)

**Piloteerimine**: CESSIE (Itaalia) Tallinna ülikool

**Kujundus (ikooid):** Vaidotas Kinčius (Leedu)

Moodul valmis Erasmus+ projektis "Future Teachers Education: Computational Thinking and STEAM" (TeaEdu4CT). Projekti koordinaator: Prof. Valentina Dagienė, Vilnius University, Lithuania. Partnerid: Vienna University of Technology (Austria), CARDET (Cyprus), Tallinn University (Estonia), University of Turku (Finland), Paderborn University (Germany), CESIE (Italy), Radboud University (Netherlands), KTH Royal Institute of Technology (Sweden), Ankara University (Turkey). The project has received co-funding by the Erasmus+ Programme KA2.

TeaEdu4CT project (grant no. 2019-1-LT01-KA203-060767) 2019 license granted.

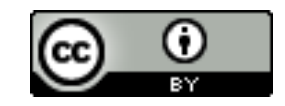

# **Sisu**

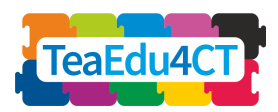

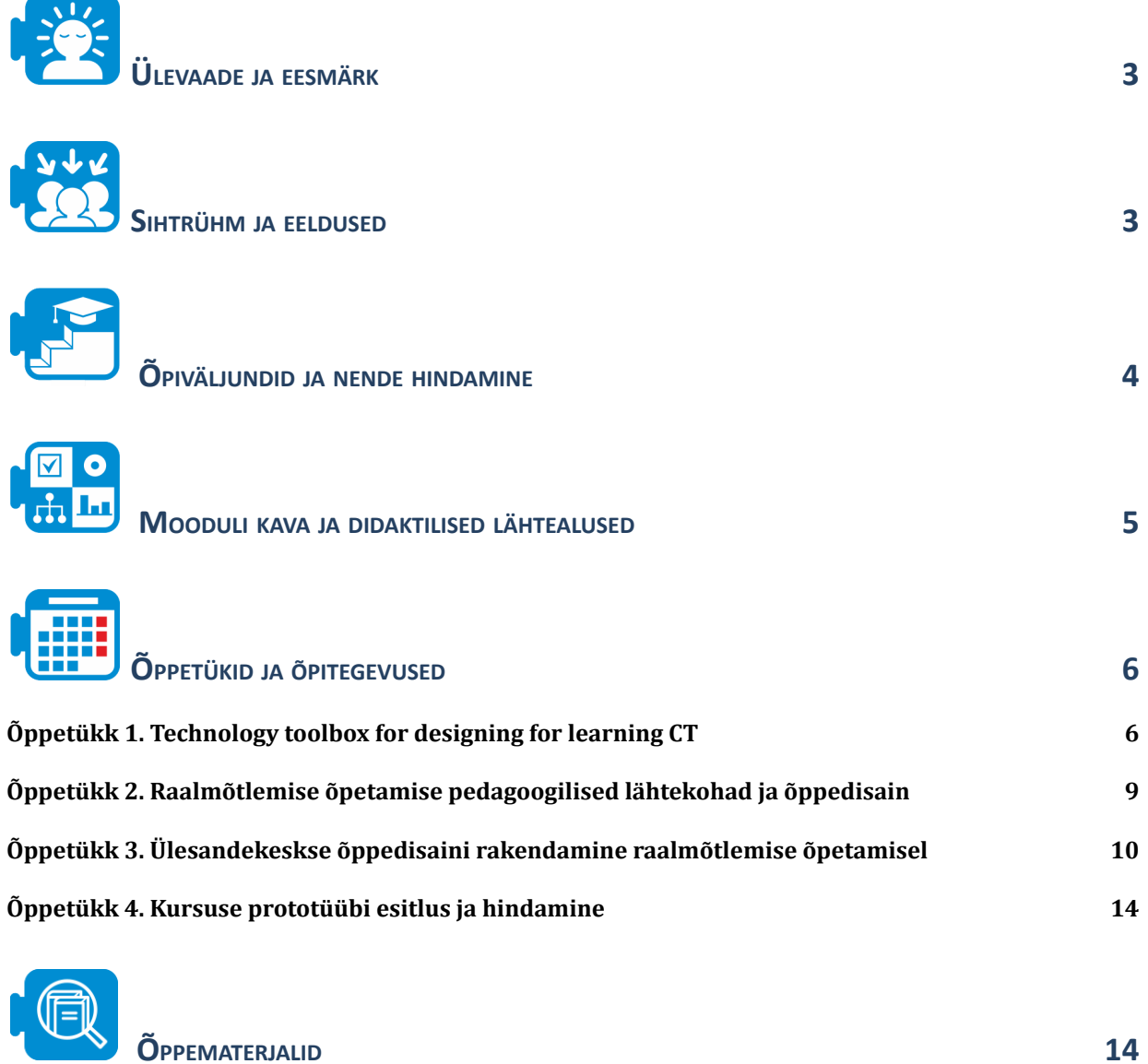

2

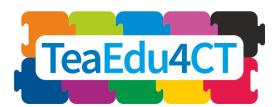

<span id="page-2-0"></span>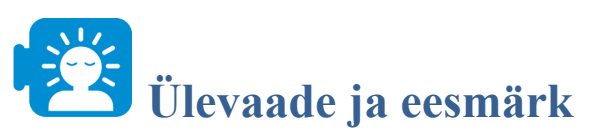

Kui tulevased õpetajad juba valdavad raalmõtlemist, on neil järgmiseks vaja õppida seda oma õpetajatöös rakendama, kavandades asjakohaseid tunnikavu, õpiülesandeid, õppevara ja hindamist. Käesolev moodul keskendub õppedisaini ja digiõppevara rakendamisele raalmõtlemise lõiminguks igapäevasesse õppetöösse erinevates õppeainetes. Moodul tugineb Merrill'i ülesandekeskse õppedisaini mudelile (Merrill, 2002). Lisaks tutvustatakse erinevaid tasuta veebiplatvorme ja tarkvaralahendusi, mida saab õppedisaini protsessis praktiliselt rakendada.

Mooduli eesmärgiks on tulevastes õpetajates praktiliste õppedisaini oskuste kujundamine õpilaste raalmõtlemise õpetamise kontekstis, rakendades seejuures asjakohaseid õpitegevusi, õppevara ja hindamisvõtteid.

<span id="page-2-1"></span>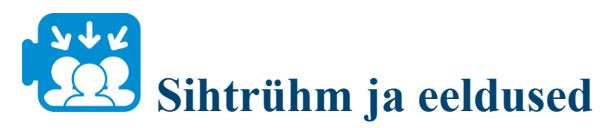

Mooduli sihtrühmaks on misiganes eriala õpetajakoolituse magistriõppes osalevad üliõpilased, kellest saavad õpetajad alushariduse, põhikooli kui ka gümnaasiumiastmes. Eelnevalt soovitame neil tutvuda raalmõtlemise põhimõistete ja -käsitlustega (Moodul 1: Üldine sissejuhatus raalmõtlemisse) ja oma tulevase töökoha haridusastme ja erialaga seonduva(te) mooduli(te)ga. Näiteks võõrkeeleõpetajad võiksid eelnevalt läbida Moodul 7: Raalmõtlemine keeleõppes, kunsti- ja humanitaarainetes. Moodulit sobib õpetada samaaegselt erinevate erialade õpetajakoolituse tudengitele, avardamaks üliõpilaste arusaama raalmõtlemise kui tõeliselt interdistsiplinaarse nähtuse olemusest ja praktilisest rakendamisest eri õppeainete õppetöös. Mooduli käsitlemisel võib olla kasu ka Moodul 8 ja Moodul 9 elementide lõimimisest.

#### **Võtmesõnad**

õpetamise põhiprintsiibid, õppedisain, agiilne disain, arendustsüklid, ülesandekeskne õppestrateegia, õppevara autorvahendid, hindamisvõtted.

Käesolev moodul panustab õpetaja digipädevuse kujundamisse DigCompEdu pädevusmudeli järgmistes osades:

- 1.2. Kutsealane koostöö
- $\bullet$  2.1. Õppevara valimine
- 2.2. Õppevara kohandamine
- 2.3. Õppevara haldamine ja intellektuaalomandi kaitse
- 3.1. Õpetamine ja õppimine digirikastatud keskkonnas
- 3.3. Koostöine õpe
- 4.1. Assessment strategies

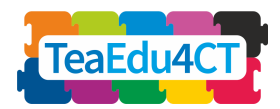

<span id="page-3-0"></span>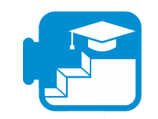

# **Õpiväljundid ja nende hindamine**

Mooduli eduka läbimise järel suudavad üliõpilased:

- rakendada ülesandekeskse õppedisaini meetodeid raalmõtlemise õpetamiseks valmistumisel, ülesannete ja õppevara koostamisel
- teha koostööd teiste õppeainete õpetajatega raalmõtlemise õpetamisel
- põhjendada oma disainiotsuseid raalmõtlemise õpetamisel lähtudes konstruktivistlikest õppimisteooriatest, õppe põhiprintsiipidest ja Merill'i ülesandekeskse õppedisaini raamistikust
- sõnastada raalmõtlemist puudutavad õpitulemused lähtudes valitud didaktilisest raamistikust ja õpieesmärkide taksonoomiast (nt. Bloom või Merrill)
- kasutada erinevaid digitaalseid autorvahendeid raalmõtlemise õppevara koostamiseks, lähtudes seatud õpieesmärkidest
- kavandada õpitegevusi ja hindamisvõtteid raalmõtlemise õpetamise kontekstis
- selgitada ja rakendada eetilisi ja juriidilisi norme raalmõtlemise õppevara ja hindamise kavandamisel

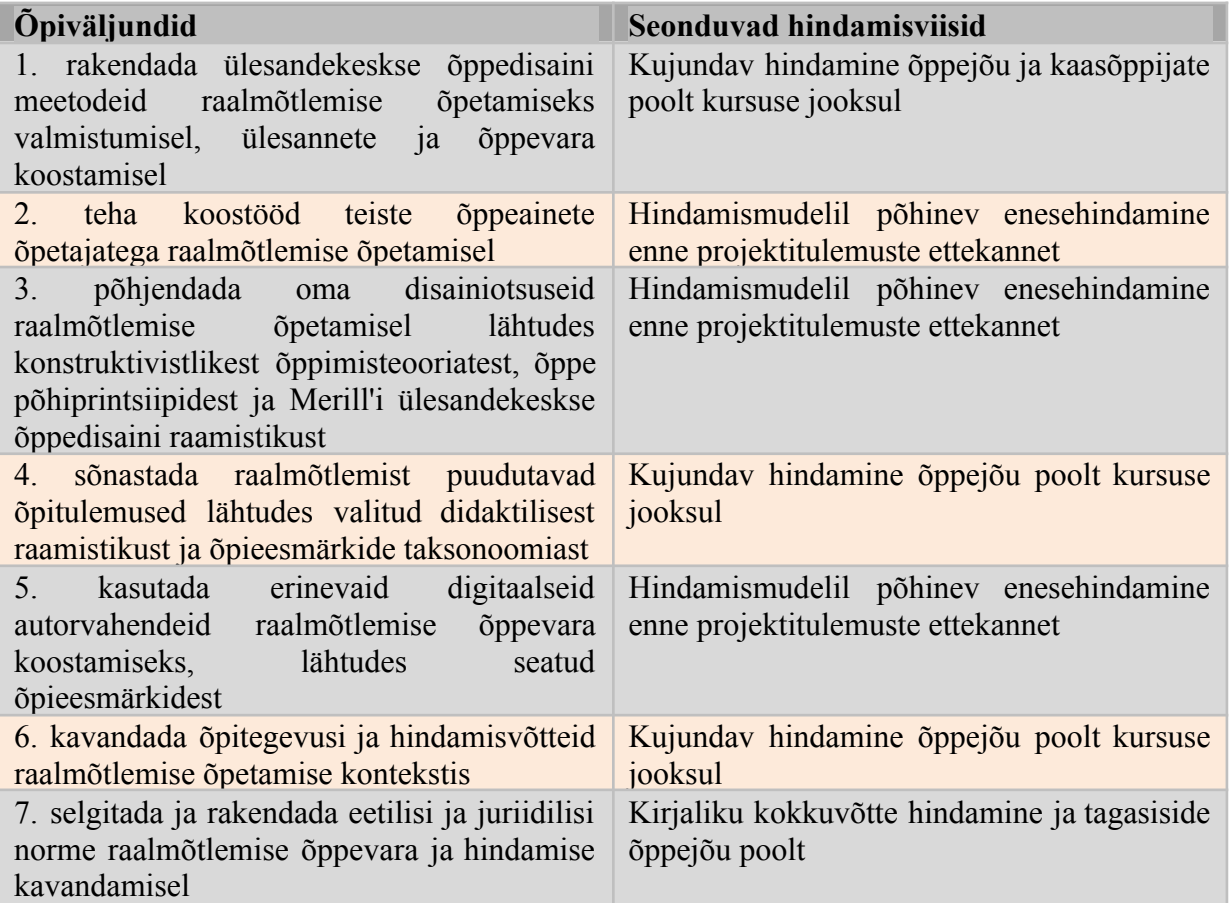

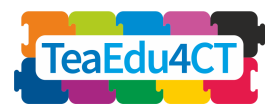

# <span id="page-4-0"></span>**Mooduli kava ja didaktilised lähtealused**

Moodul koosneb neljast auditoorse õppe jaoks kohandatud õppetükist (neist igaühe mahuks on 4 akadeemilist tundi) ja 12 tunni mahus iseseisvast asünkroonsest e-õppest. Iga õppetükk sisaldab 2-3 ülesannet, millest vähemasti üks on rühmatöö. Mõned kontaktõppes alustatud õpitegevused on mõeldud kodus iseseisvalt lõpuleviimiseks. Auditoorne õppetöö sisaldab loenguid, praktilisi tegevusi ja rühmaarutelusid.

#### **Õppetükk 10.1: Õpetaja digitaalne tööriistakast raalmõtlemise õppevara loomiseks**

- Sissejuhatus kursusesse: 60 min
- Praktilised näited ja ülesanded: 180 min
	- o Tegevus 1.1: Ülevaade õppevara autorvahenditest, mis sobivad raalmõtlemise õpetamiseks

o Tegevus 1.2: AInteraktiivsete ülesannete koostamine ja pookimine õppevarasse

#### *Iseseisev kodutöö:*

● Tegevus 1.3: Kontaktõppes koostatud õppevara ülekandmine õpihaldussüsteemi (nt. Google Classroom, Moodle, Canvas, Schoolaby vm)

#### **Õppetükk 10.2: Õppedisaini lähtekohad raalmõtlemise õpetamiseks**

- Iseseisev tutvumine õpetamise põhiprintsiipidega ja videoga (enne kontaktpäeva)
- Praktilised näited ja ülesanded:
	- o Tegevus 2.1: Arutelu õpetamise põhiprintsiipide ja nende rakendatavuse teemal
	- o Tegevus 2.2: Õpieesmärkide ja -tulemuste sõnastamine

*Iseseisev kodutöö:*

● Rühmaülesanne 2.3: Raalmõtlemise minikursuse struktuuri kavandi loomine

#### **Õppetükk 10.3: Ülesandekeskse õppedisaini rakendamine raalmõtlemise õpetamisel**

- Iseseisev tutvumine õppedisaini kirjandusega ja videoga (enne kontaktpäeva)
- Praktilised näited ja ülesanded: 180 min
	- o Tegevus 3.1: Õpiülesannete jada määratlemine
	- o Tegevus 3.2: Osiste analüüs: seonduvad teadmised ja oskused

#### *Iseseisev kodutöö:*

● Rühmaülesanne 3.3: Raalmõtlemise minikursuse prototüübi loomine

#### **Õppetükk 10.4: Prototüübi esitlus ja partnerhindamine**

- Liftikõne reeglite ja esinemisvõtete selgitamine, näited: 30 min
- Rõhmatööna loodud prototüüpide esitlemine liftikõne vormis: 210 min

**pedagoogilised ja õppedisaini aspektid Moodul 10** 

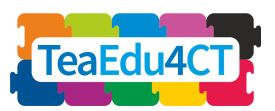

- o Tegevus 4.1: Omaloodud minikursuse prototüübi esitlemine rühma poolt
- o Tegevus 4.2: Prototüüpide partnerhindamine

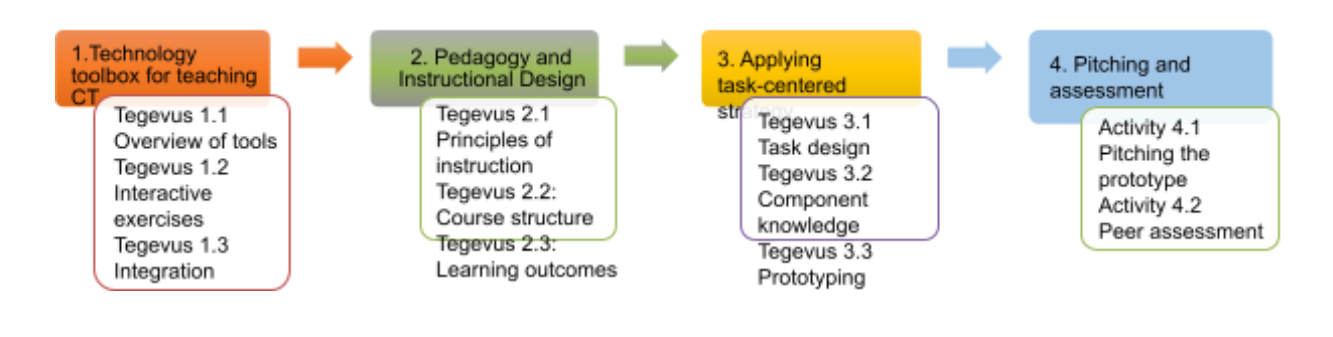

<span id="page-5-0"></span>**Õppetükid ja õpitegevused**

**Raalmõtlemise õpetamise tehnoloogilised,**

# <span id="page-5-1"></span>**Õppetükk 1. Technology toolbox for designing for learning CT**

### **Tegevus 1.1. Ülevaade õppevara autorvahenditest**

Eesmärk: tutvustada tulevastele õpetajatele erinevaid tarkvaralahendusi, mille abil nad saavad koostada õppematerjale, luua programmeerimisharjutusi, visualiseerida algoritme, korraldada õppetööd kaug- või hübriidõppe vormis jne. Osalejad õpivad valima, kasutama ja kombineerima neid vahendeid lähtudes õppe-eesmärkidest.

#### **Võtmesõnad**

Sisuloomevahendid, õppevara autorvahendid, õpihaldussüsteem, algoritm, programmeerimine

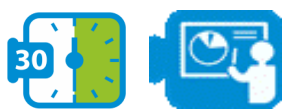

#### **Esitlus: Digitaalne tööriistakast raalmõtlemise õpetamiseks**

Selgitatakse õppevara autorvahendite liike ja kasutamisvõimalusi raalmõtlemise õppematerjalide loomisel.

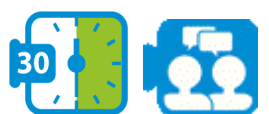

#### **Arutelu: Sisuloomevahendid**

Mis on õppevara koostamiseks sobilike sisuloomevahendite liigid ja omadused? Kuidas ja mis eesmärgil neid vahendeid kasutada raalmõtlemise õpetamise kontekstis? Kuidas valida sobivat sisuloomevahendit lähtudes õpieesmärgist ja sihtrühmast?

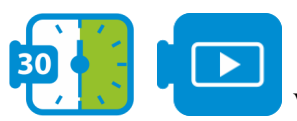

**Video analüüs: Professionaalsete autorvahendite võrdlus**

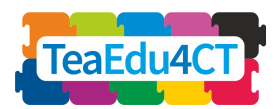

Õppijad vaatavad videot HTML5 põhiste õppematerjalide autorvahendite kohta, mida kasutavad paljud professionaalsed õppedisainerid üle maailma: [https://youtu.be/811IXk3jPDY.](https://youtu.be/811IXk3jPDY) Kuna need vahendid on üldjuhul väga kallid, siis soovitame õppijatel tutvuda ka tasuta alternatiividega: <https://lmschef.com/free-elearning-authoring-tools/>

## **Tegevus 1.2. Raalmõtlemise õppematerjalide koostamine ja integreerimine**

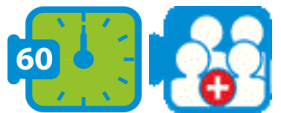

#### **Rühmaülesanne: digitaalsete õppematerjalide ühendamine, pookimine veebilehele ja integreerimine tervikuks**

Õppijad moodustavad 3-4 liikmelised heterogeensed rühmad, igas rühmas võiks olla koos veebidisaini ja programmeerimise osas kogenuid ja ka kogenetumaid inimesi. Iga rühm valib informaatika ainekavast ühe õpitulemuse, koostab tunni ülesehituse ja leiab mõned olemasolevad õppematerjalid 90-minutise paaristunni jaoks. Rühmaliikmed loovad koostöös veebilehe antud tunni õppetegevuse toetamiseks, kasutades tasuta veebilehe konstruktorit (nt Google Sites [https://sites.google.com,](https://sites.google.com/) Weebly [https://www.weebly.com](https://www.weebly.com/)).

Veebilehe loomisel peetakse silmas selle sobivust nii kaug- kui põimõppe vormis toimuvaks õppetööks. Oluline on ülesannete mõistlik jagamine rühmaliikmete vahel, et igaüks õpiks midagi uut.

**Juhend:** How to build a Teacher's Google Site <https://sites.google.com/ccboe.net/intech/teacher-resources/google-sites>

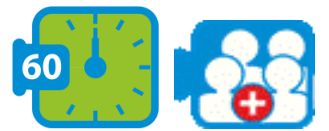

**Praktiline paarisülesanne: interaktiivsete harjutuste koostamine**

Õpijad leivad endale paarilise ja tutvuvad koos ühe konkreetse informaatika ülesannete liigiga: Parson'i ülesanded: [https://js-parsons.github.io](https://js-parsons.github.io/).

Üks paarilistest koostab H5P 'sõnade lohistamise' malli abil uue Parson'i ülesande eelnevalt valitud tunni teemal, milles on vähemalt 6 rida Pythoni koodi. Vt:

[https://h5p.org/drag-the-words.](https://h5p.org/drag-the-words) Teine paariline kasutab samal eesmärgil Codio vahendit Parsons Puzzle: <https://codio.github.io/parsons-puzzle-ui/>

Lõpuks poogivad paarilised omaloodud ülesanded varem koostatud tunni veebilehele: <https://sites.google.com/site/amslerclassroom/using-an-embed-gadget>

**H5P abimaterjalid:** juhendid, näited ja mallid leiab siit <https://guides.masslibsystem.org/h5p>

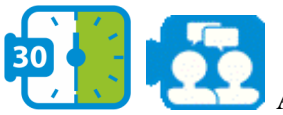

**Arutelu: autorvahendite sobivus ja keerukus**

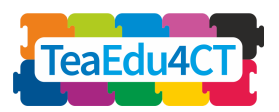

Õppijad arutavad neljaliikmelistes rühmades, milline äsja kasutatud autorvahenditest oli lihtsamini, milline keerukam kasutada - universaalne H5P või ainekeskne Codio? Millised olid kummagi vahendi lubavused, omadused, eelised ja puudused võrreldes teisega? Millistele õpilastele nende vahendite abil loodud harjutused võiksid sobida, millistele mitte? Mil määral (või milliste teemade puhul) toetavad sedalaadi Parson'i ülesanded konstruktivistlikku õpet? Kas sedalaadi ülesanded sobiks pigem kontakt- või kaugõppe jaoks ja miks?

#### **Tegevus 1.3. Kodutöö - õppevara integreerimine**

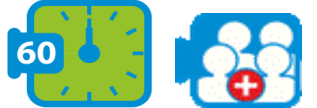

#### **Rühmaülesanne: loodud õppematerjalide integreerimine**

#### **õpihaldussüsteemi**

Õppijad integreerivad varem loodud digitaalsed õppematerjalid etteantud õpihaldussüsteemi (Google Classroom, EdApp, Moodle vms). Seejärel arutletakse koos õpihalddusüsteemide erinevusi, eeliseid ja puudusi valitud õpituelmuse saavutamisel.

#### **Juhend: õpetaja juhised Google Classroom'i kasutamiseks**

[https://s3.amazonaws.com/scschoolfiles/546/teachers\\_guide\\_to\\_google\\_classroom.pdf](https://s3.amazonaws.com/scschoolfiles/546/teachers_guide_to_google_classroom.pdf)

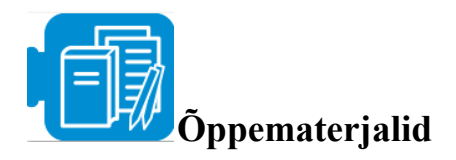

Kirjanduse ülevaade: Self-Regulated Learning strategies using e-learning tools for Computer Science <https://www.sciencedirect.com/science/article/pii/S0360131518301064> Soovituslik lisamaterjal: 10 Tips on How to Write for Your Education Website [https://techbear.com/educational-content-online-10-tips-on-how-to-write-for-your-education-w](https://techbear.com/educational-content-online-10-tips-on-how-to-write-for-your-education-website/) [ebsite/](https://techbear.com/educational-content-online-10-tips-on-how-to-write-for-your-education-website/)

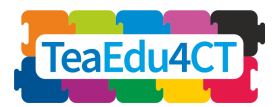

# <span id="page-8-0"></span>**Õppetükk 2. Raalmõtlemise õpetamise pedagoogilised lähtekohad ja õppedisain**

#### **Tegevus 2.1. Arutelu õpetamise põhiprintsiipide teemal**

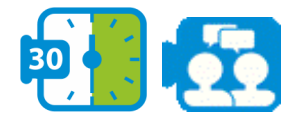

#### **Arutelu: Merrill'i õpetamise põhiprintsiibid**

Õppijad arutlevad neljaliikmelistes rühmades (oma kogemuse põhjal): millised võiksid olla universaalsed põhiprintsiibid tulemusliku õppetöö kavandamiseks? Kuidas erinevad Merrill'i põhiprintsiibid teistest raamistikest, millega olete õpetajakoolituse õpingute jooksul tutvunud? Mil määral ühilduvad Merilll'i põhiprintsiibid konstruktivistliku pedagoogikaga?

#### **Soovitatav lugemiseks:**

**First Principles of Instruction by M.D.Merrill** <https://mdavidmerrill.files.wordpress.com/2019/04/firstprinciplesbymerrill.pdf> **Videos on First Principles of Learning** <https://youtu.be/Xr5YNctHi7k> <https://youtu.be/U0aKvfk1Ofw>

#### **Tegevus 2.2. Kursuse struktuuri visandamine**

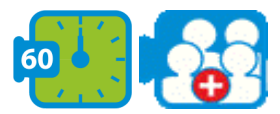

#### **Rühmaülesanne: Kursuse ülesehituse esimene mustand ja õpiväljundid**

Õppijad määratlevad oma raalmõtlemise õpetamisele keskenduva kursuse sihtrühma ja kirjeldavad seda (õpilaste vanus, taust, senine programmeerimiskogemus). Seejärel luuakse ühiselt kursuse struktuuri esmane mustand: 3-5 suuremat teemat, neist igas 2-4 õppetükki. Iga rühmaliige valib arendamiseks ühe õppetüki, mille mahuks on 30-90 minutit (õpilase vaates). Kursuse struktuur visualiseeritakse, kasutades ideekaarti (nt [MindMup,](https://www.mindmup.com/) [Bubbl.us](https://bubbl.us/) vms sarnase vahendi abil), siin on mõned näidised eeskujuks:

<https://www.teacherspayteachers.com/Product/Mind-Map-Example-Course-Syllabus-399711> <https://www.mindmeister.com/477199943/course-syllabus>

Google infootsingu abil leiavad õppijad mõned olemasolevad õppematerjalid, mida saaks kasutada või kohandada oma õppetüki jaoks. Leitud materjalid ühendatakse veebilinkide abil ideekaardiga.

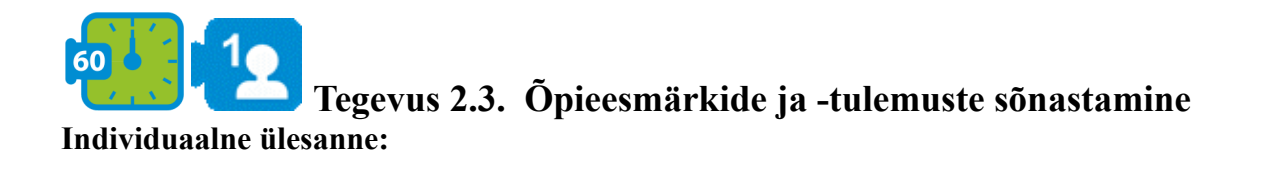

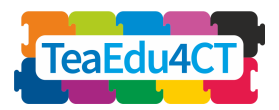

Soojendusharjutus: Sõnasta üks üldine õpieesmärki ja 3 konkreetsemat õpitulemust sissejuhatava tunni jaoks (45-50 min) teemal 'Algoritm'. Võrdle oma eesmärgi ja õpitulemuste sõnastust rühmakaaslaste omadega, keskendudes õpilase tegevust väljendavate verbide ja sooritustasemete arusaadavusele (nt. Bloom'i taksonoomiast lähtudes).

Ülesanne: sõnasta 2-4 õpitulemust oma õppetüki tarvis. Võrdle oma sõnastust rühmakaaslaste omadega, taotledes ühtset stiili ja selgust.

**Rühmaülesanne**: vahetage oma kursuse õpitulemuste loetelu teise rühmaga, kumbki rühm annab teise õpitulemuste sõnastuse kohta kriitilist tagasisidet, taotledes paremat vastavust taksonomiale.

Juhend heade õpitulemuste sõnastamiseks:

[https://melbourne-cshe.unimelb.edu.au/\\_\\_data/assets/pdf\\_file/0007/2296861/MCSHE-Learning](https://melbourne-cshe.unimelb.edu.au/__data/assets/pdf_file/0007/2296861/MCSHE-Learning-Outcomes-Guide-web-Nov2015-rev2021.pdf) [-Outcomes-Guide-web-Nov2015-rev2021.pdf](https://melbourne-cshe.unimelb.edu.au/__data/assets/pdf_file/0007/2296861/MCSHE-Learning-Outcomes-Guide-web-Nov2015-rev2021.pdf)

**Soovitatav täiendav lugemine: Merrill's Component Display Theory** <https://www.instructionaldesign.org/theories/component-display/>

## <span id="page-9-0"></span>**Õppetükk 3. Ülesandekeskse õppedisaini rakendamine raalmõtlemise õpetamisel**

#### **Õppetüki ülesehitus:**

- Sissejuhatav lugemine ja video (enne kontaktpäeva)
- Praktilised näited, harjutused ja ülesanded: 180 min
	- o Tegevus 3.1: Järjesta ülesanded kasvava keerukuse alusel
	- o Tegevus 3.2: Analüüsi taotletavaid teadmisi ja oskusi

#### *Kodune ülesanne:*

● Rühmaülesanne 3.3: Looge kursuse prototüüp, lähtudes ülesandekeskse õppedisaini raamistikust

#### **Tegevus 3.1. Järjesta ülesanded kasvava keerukuse alusel**

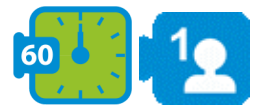

#### **Individuaalne ülesanne: Järjesta ülesanded kasvava keerukuse alusel**

Arutle - millised on kõige lihtsamad elulised juhtumid selles õppetükis õpitavate teadmiste ja oskuste rakendamiseks? Mille poolest on järgmised ülesanded keerulisemad? Sellest lähtudes sõnasta 3-4 ülesannet oma õppetüki jaoks, järjestades need lihtsamast keerulisemaks.

#### **Soovitatav lugemine:**

**Task-Centered Instructional Strategy by M.D.Merrill** <https://files.eric.ed.gov/fulltext/EJ826059.pdf>

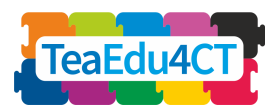

#### **Tegevus 3.2. Analüüsi seonduvaid teadmisi ja oskusi**

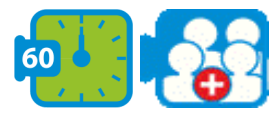

#### **Rühmaülesanne: Analüüsi ülesannetega seonduvaid teadmisi ja oskusi**

Arutlege rühmas, millised on need faktid, mõisted, protseduurid ja reeglid, mida peab õpilane teadma ja oskama õppetüki jaoks sõnastatud õpitulemustest lähtudes? Kuidas määrata sihtrühmale sobiv sooritustase? Lähtudes allpool olevast algoritmi-mõistekaardi eeskujust (Joon. 4) ja kasutades veebipõhist mõistekaardi-teenust CMapCloud, koostage ühiselt mõistekaart, mis visualiseerib õpitavate uute mõistete vahelised seosed varem omandatud mõistetega. Sõnastage oma õppetüki jaoks vähemalt kolm õpitulemust, mis sisaldavad mõistekaardile kantud uusi mõisteid. Need õpitulemused peavad olema vähemalt kahel erineval sooritustasemel Merilli taksonoomia järgi (Joon.5).

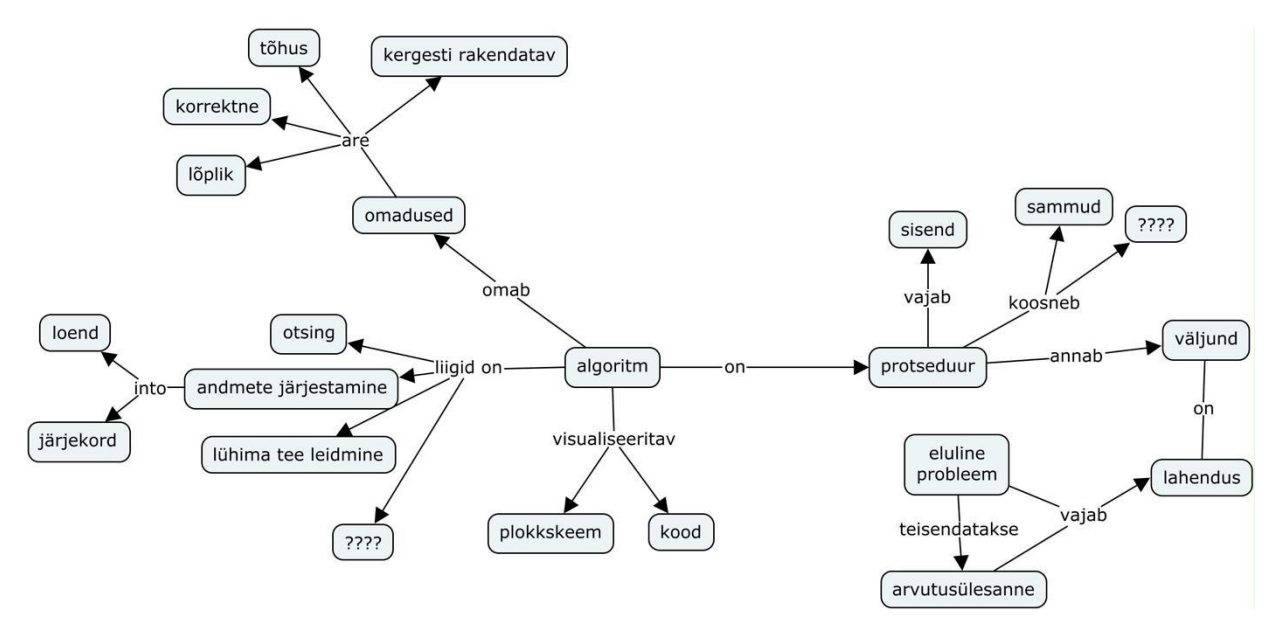

Joonis 4. Mõistekaart fookusküsimusele "Mis on algoritm?"

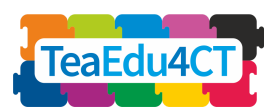

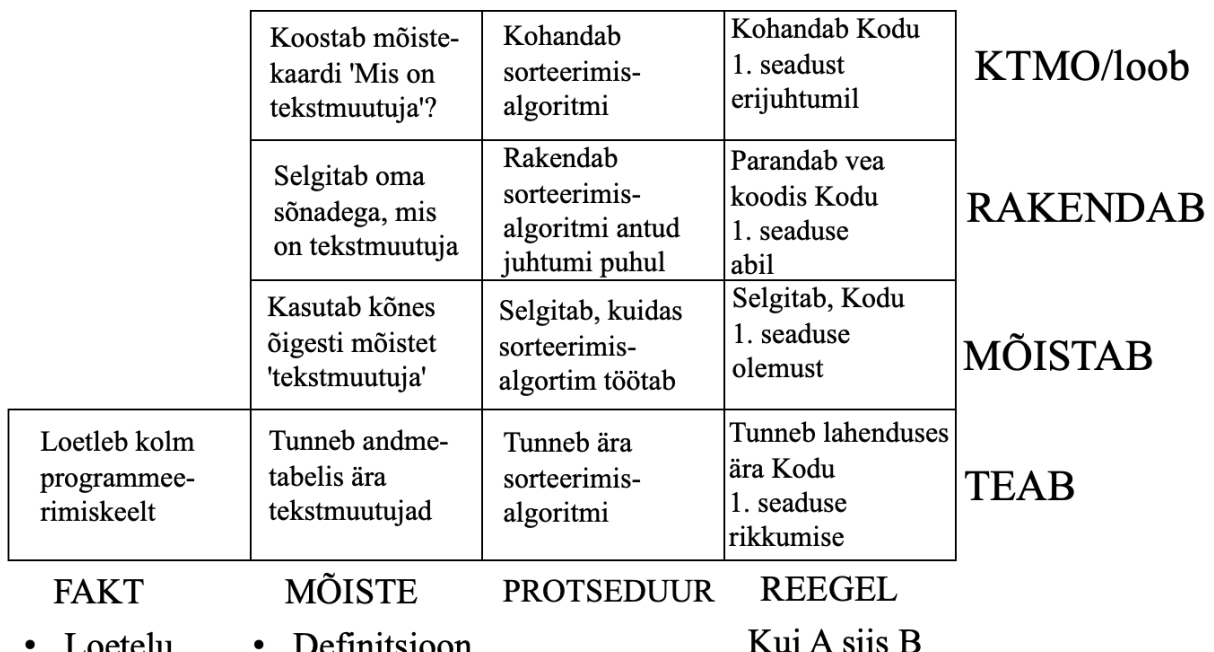

- Loetelu • Definitsioon
- Seosed (liik, osa, näide) • Vastavus

Joonis 5. Merrill'i õpitulemuste taksonoomia koos näidetega.

**Rühmaülesanne**: Võrrelge oma rühmatöö tulemusi teise rühma omadega, leidke sarnasusi ja erinevusi.

#### **Soovituslik lugemine:**

**Task-Centered Instructional Strategy by M.D.Merrill** <https://files.eric.ed.gov/fulltext/EJ826059.pdf>

#### **Tegevus 3.3. Loo kursuse prototüüp ülesandekeskse õppedisaini abil**

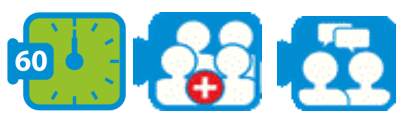

#### **Rühmaülesanne: Koosta tunnikava LePlanneri abil**

Esmalt arutlege rühmaga, mis on teie tunnikava kontekstis Merill'i TELL, SHOW, ASK and DO elementideks (vt joonis 6)? Kuidas oleks neid nelja liiki osiseid mõistlik järjestada ja esitada õppijatele (individuaalse, paaris- või rühmaülesandena)? Millised õppematerjalid (videod, tekstid, interaktiivsed H5P/Parson'i harjutused) ja digitööriistad sobiks nende osiste teostamiseks?

Seejärel koostage iga rühmaliikme poolt üks tunnikava oma rühmatööna loodava kursuse prototüübi jaoks LePlanner.ee abil (vt eeskuju joonisel 7). Iga tunnikava sisaldab õpitulemusi, õpitegevusi ja viimastega seotud õppematerjale.

Mis on selle

Juhtumi-

**Show** 

kirjeldus, näide

**Info** 

Ask

Loetle

meenutamine

**Info esitlus** 

**Tell** 

Fakt

üldistatud kujul

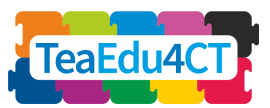

juhtumil

**Do** 

Rakendamine

Fakt: loetelu või vastavus, sisaldab pärisnimesid - nt. brauserid on Safari, Chrome ia Firefox

Mõiste: definitsioon, nt. tegumiribaks nimetatakse op.süsteemi kasutajaliidese all- või külgservas paiknevat riba tegumite ikoonidega

Protseduur: operatsioonide jada, nt. referaadi sisukorra loomise etapid

Reegel: põhjus-tagajärg seos, nt.?

näited? Näita Nimeta Mis on selle Mõiste Nimeta osad? Osuta Mis on selle Mõiste Näited Defineeri Klassifitseeri liigid? Antinäited Selgita Too näiteid Kuidas seda Protseduur Demo Järjesta Soorita teha? Kirjelda Teosta Mis juhtub siis Reegel Demo Kirjelda Ennusta Põhjenda kui... Määra tingimused

Joonis 6. Merilli osiste liigid.

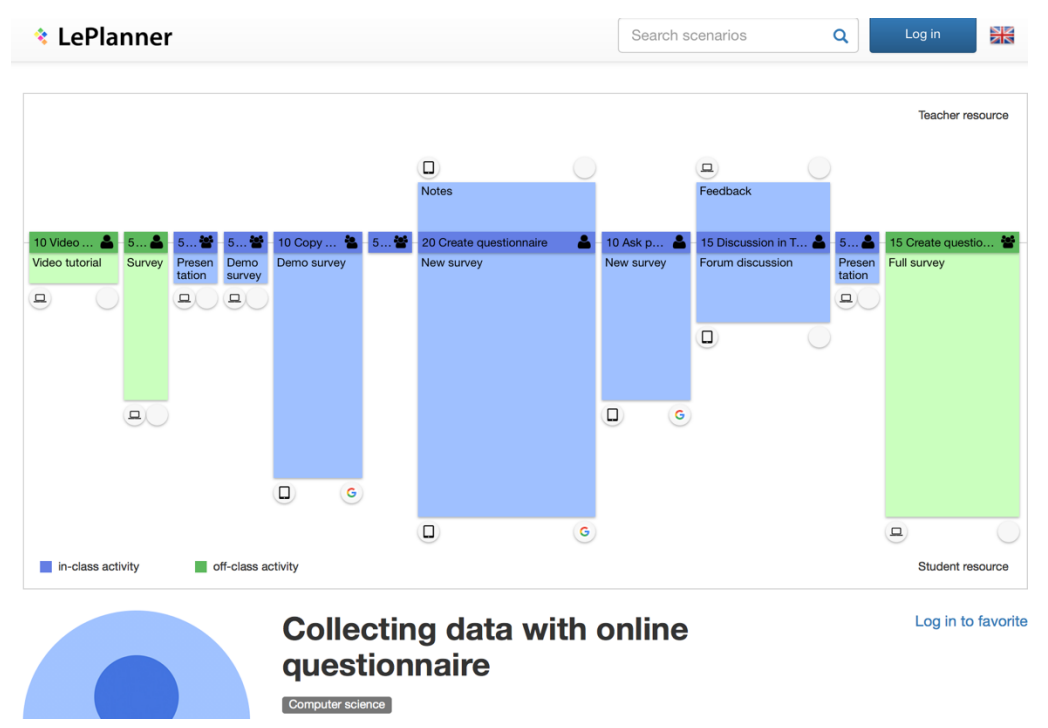

Joonis 7. Näide 'ümberpööratud klassiruumi' tüüpi tunnikavast LePlanneris.

#### **Soovituslik lugemine:**

**Task-Centered Instructional Strategy by M.D.Merrill** <https://files.eric.ed.gov/fulltext/EJ826059.pdf>

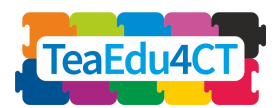

# <span id="page-13-0"></span>**Õppetükk 4. Kursuse prototüübi esitlus ja hindamine**

#### **Õppetüki ülesehitus:**

- Sissejuhatav lugemine ja video
- Praktilised näited ja ülesanded: 180 min
	- o Tegevus 4.1: Liftikõne ettevalmistamine ja esitamine prototüübi kohta
	- o Tegevus 4.2: Prototüübi partnerhindamine hindamismudeli abil

#### *Kodune ülesanne:*

● Rühmaülesanne 4.3: Refleksioon

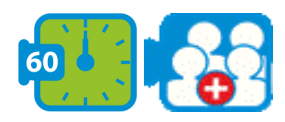

#### **Tegevus 4.1. Liftikõne ettevalmistamine ja esitamine prototüübi kohta**

**Ettevalmistus**: Sissejuhatava teksti lugemine, videojuhend eduka liftikõne koostamiseks. **Rühmaülesanne:** Valmistage koostöös ette 3-minutine videoesitlus (liftikõne stiilis), mis toob esile teie loodud kursuse prototüübi olulised aspektid (sihtrühm, teema, õpitulemused, õpistrateegia, õppematerjalid). Rõhutage olulisimaid disainiotsuseid, mille üle teie rühm ise uhke on ja märkige, milline oli iga rühmaliikme panus.

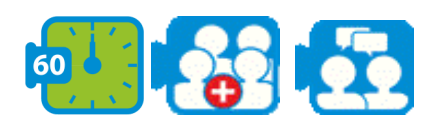

#### **Tegevus 4.2. Partnerhindamine**

**Ettevalmistus**: Sissejuhatav tekst ja video partnerhindamise ja hindamismudelite teemal. **Paarisülesanne:** leidke paariline teisest rühmast ja viige koos temaga vastastikku läbi teineteise prototüüpide hindamine, kasutades etteantud hindamismudelit. Tutvustage oma hindamistulemusi paarilisele ja laske tal kommenteerida/kaitsta oma disainiotsuseid.

<span id="page-13-1"></span>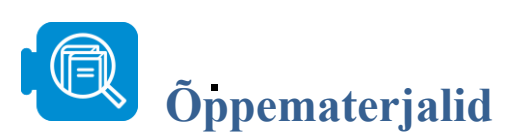

Allen, I. E., & Seaman, J. (2014). Opening the Curriculum: Open Educational Resources in US Higher Education, 2014. *Babson Survey Research Group*.

Li, Z. & Merrill, M. D. (1991). ID Expert 2.0: Design theory and process. *Educational Technology Research & Development,* 39(2), 53-69.

Merrill, M. D. (1983). Component Display Theory. In C. Reigeluth (ed.), *Instructional Design Theories and Models.* Hillsdale, NJ: Erlbaum Associates.

Merrill, M. D. (1987). A lesson based upon Component Display Theory. In C. Reigeluth (ed.), *Instructional Design Theories in Action.* Hillsdale, NJ: Erlbaum Associates.

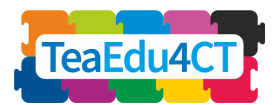

Merrill, M. D. (1994). *Instructional Design Theory.* Englewood Cliffs, NJ: Educational Technology Publications.

Merrill, M. D. (2002). First principles of instruction. *Educational technology research and development*, *50*(3), 43-59.

Merrill, M. D. (2007). A task-centered instructional strategy. *Journal of research on Technology in education*, *40*(1), 5-22.

Merrill, M. D., Li, Z. & Jones, M. (1991). Instructional transaction theory: An introduction. *Educational Technology*, 31(6), 7-12.

Merrill, M. D., Reigeluth, C., & Faust, G. (1979). The instructional quality profile: Curriculum evaluation and design tool. In H. O'Neil (ed.), *Procedures for Instructional Systems Development.* New York: Academic Press.

Stewart, S., & Palmer, L. (2015, October). Agile Development of a Blended Marketing Course using the Successive Approximation Model (SAM). In *E-Learn: World Conference on E-Learning in Corporate, Government, Healthcare, and Higher Education* (pp. 1194-1197). Association for the Advancement of Computing in Education (AACE).